#### **PROTOCOLO DE USO PC02-II-1-2**

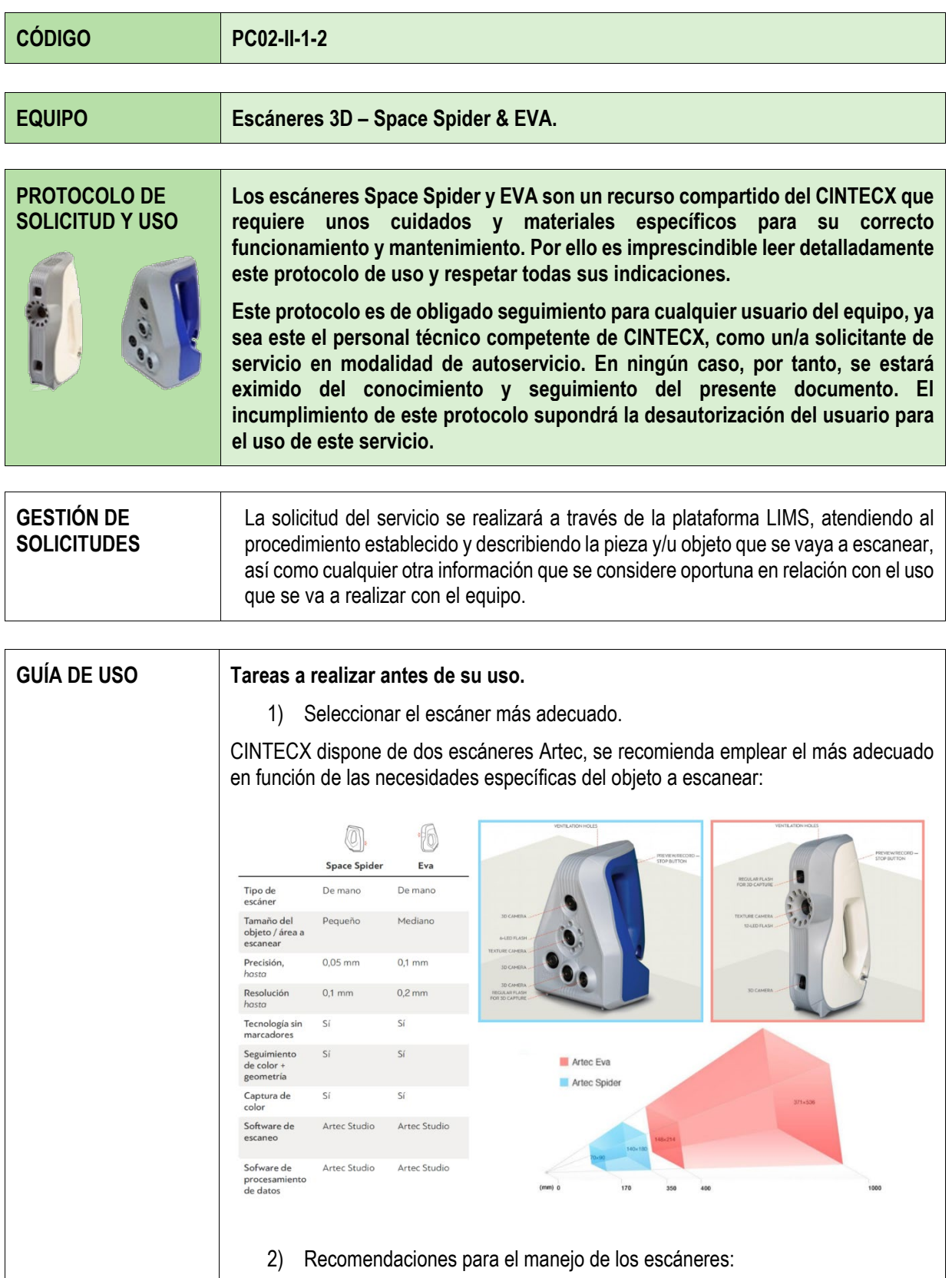

#### **PROTOCOLO DE USO PC02-II-1-2**

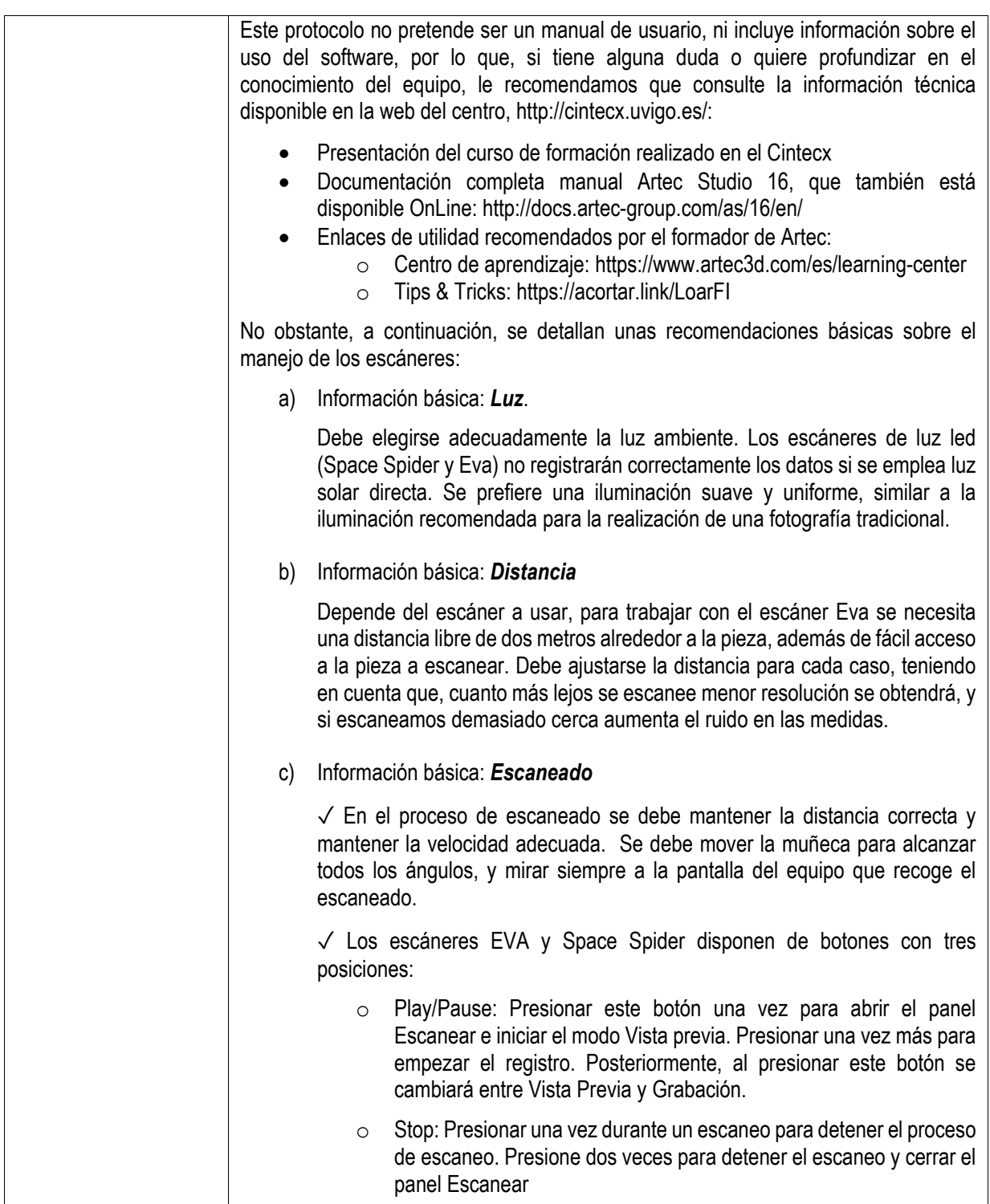

#### **PROTOCOLO DE USO PC02-II-1-2**

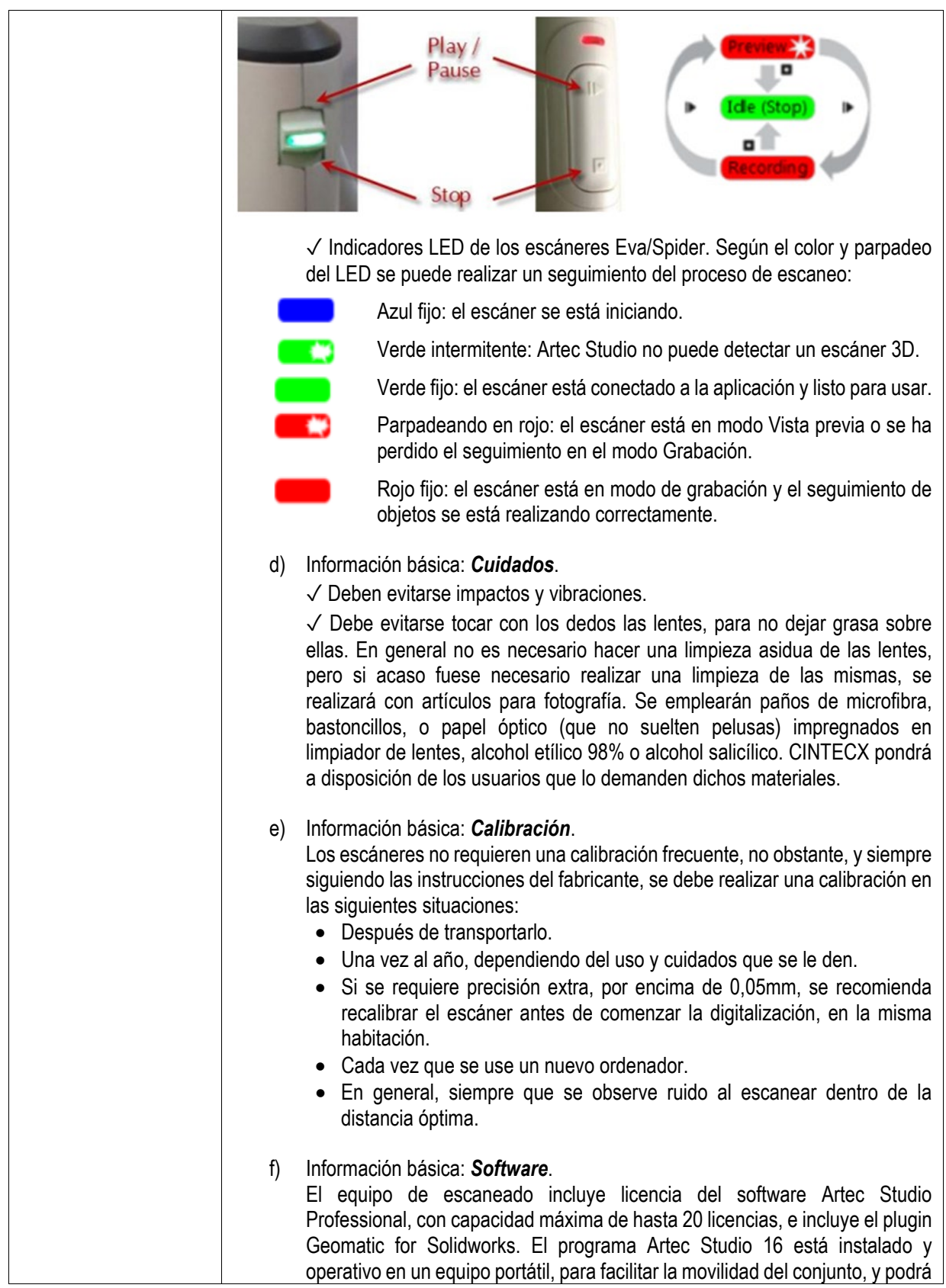

### **PROTOCOLO DE USO PC02-II-1-2**

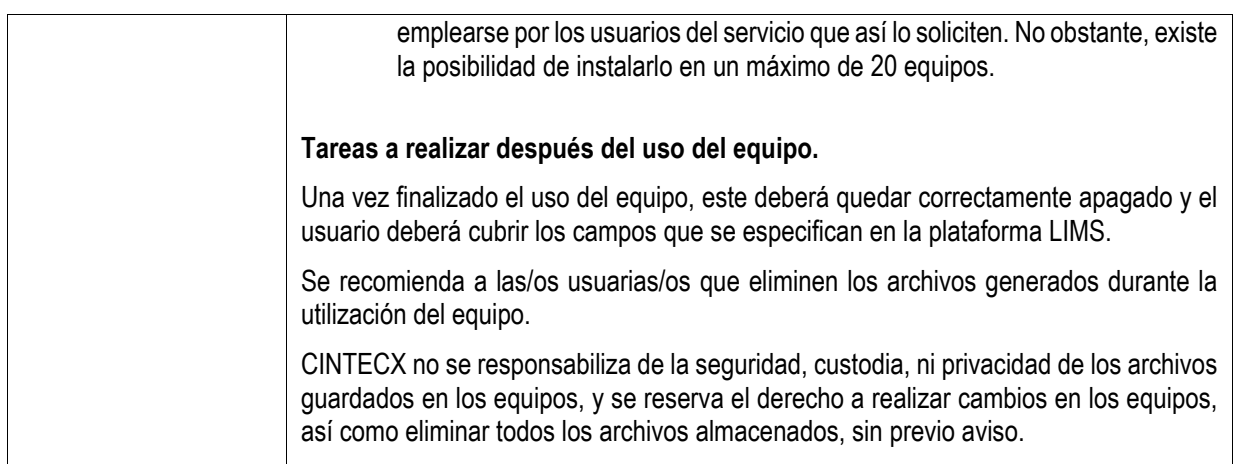

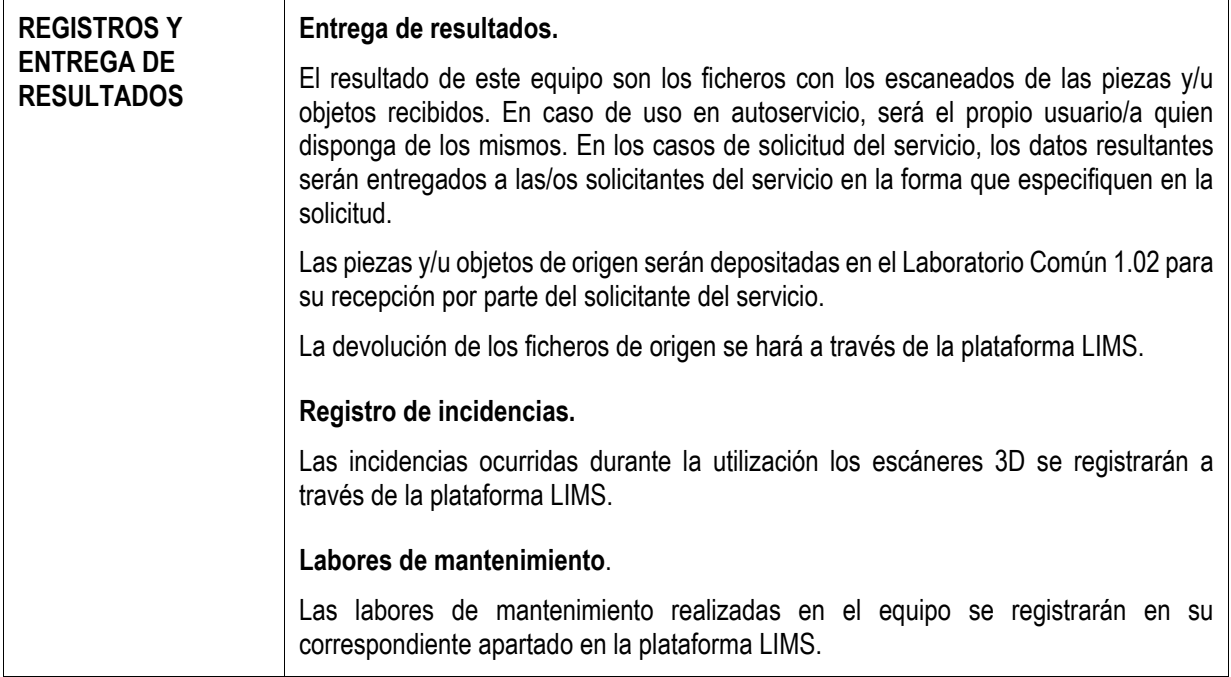